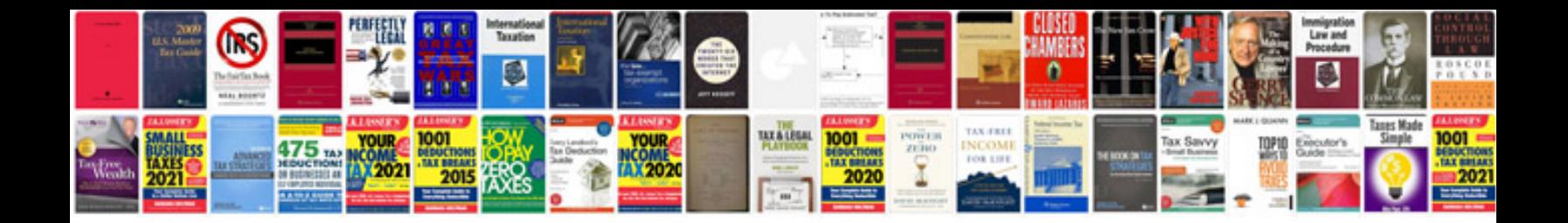

**Pan card name change documents**

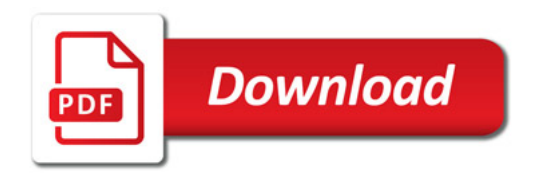

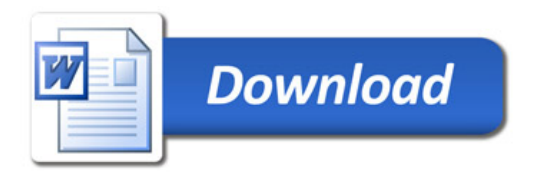